Graphics Design

## Appendix

## Keyboard shortcuts

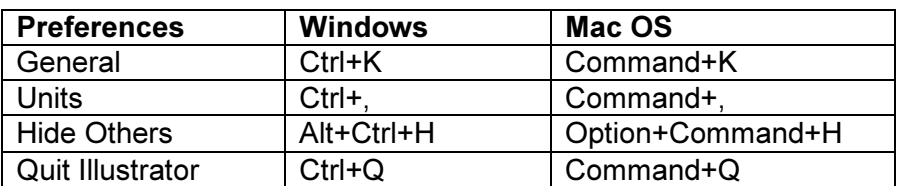

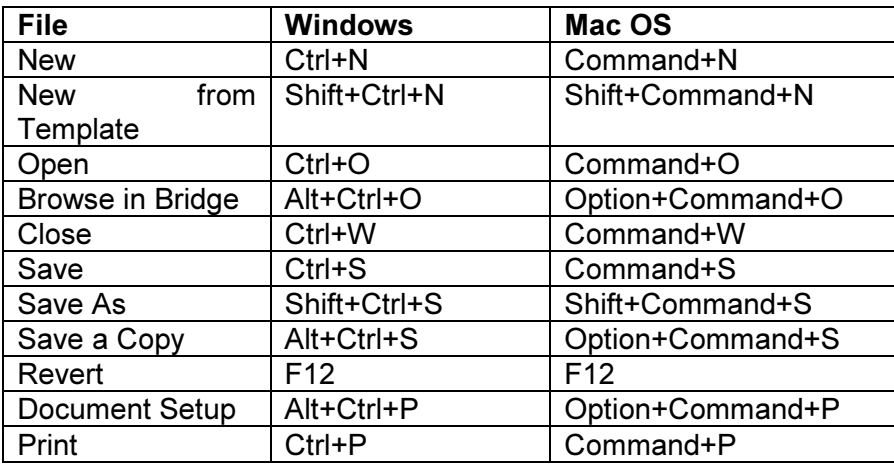

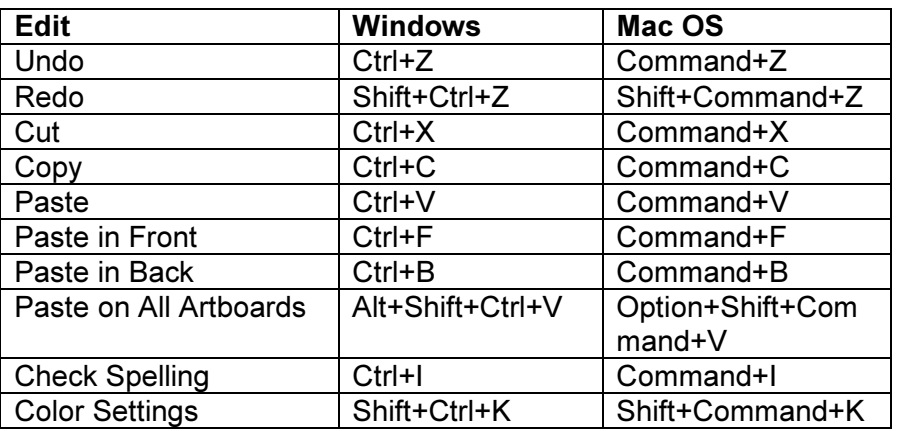

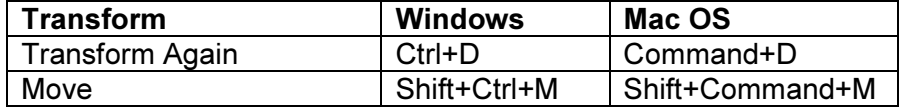

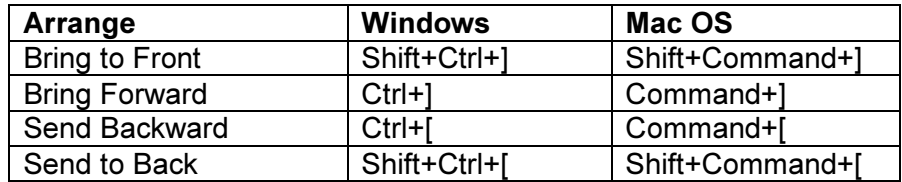

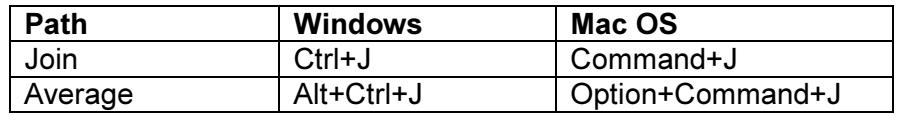

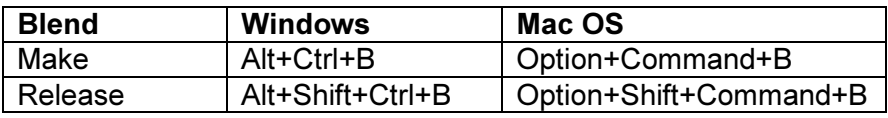

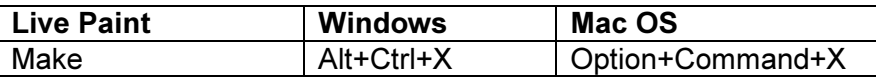

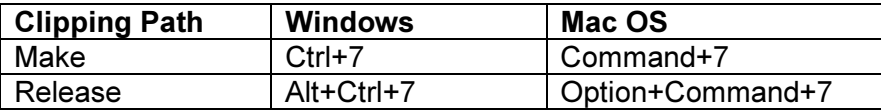

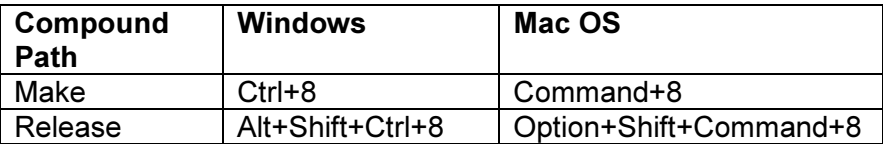

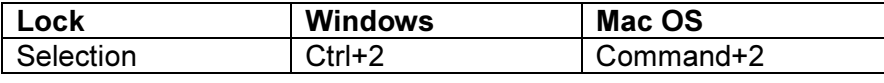

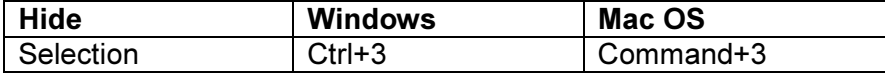

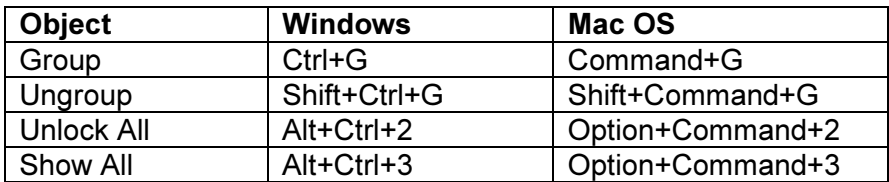

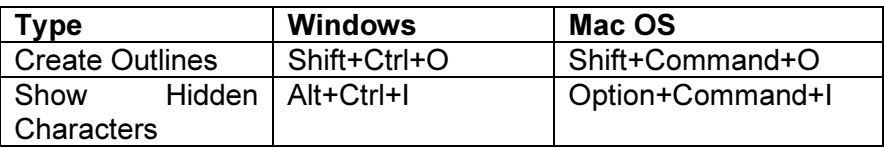

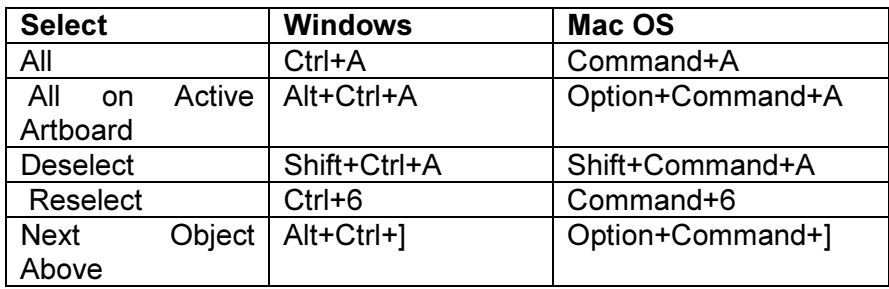

## Graphics Design

 $\mathsf{l}$ 

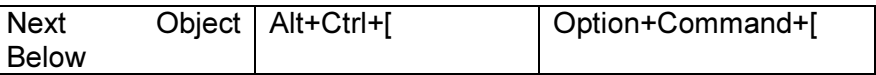

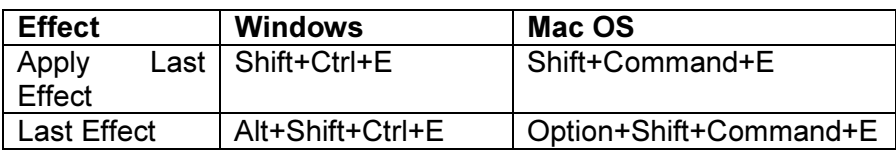

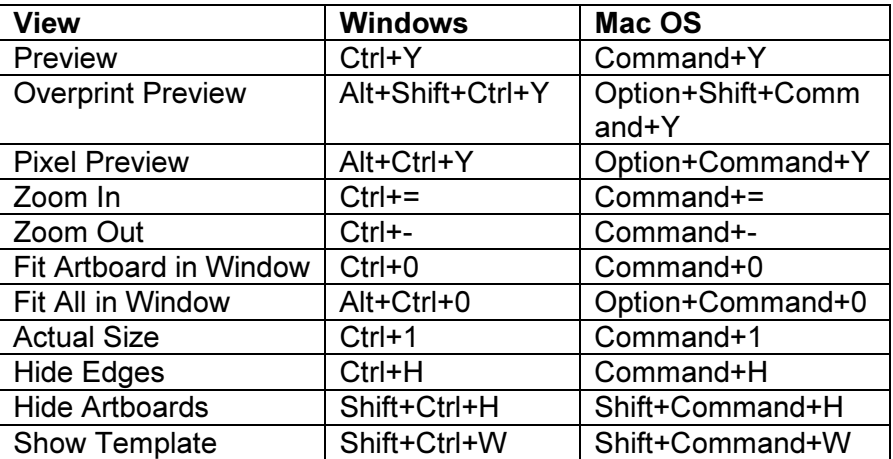

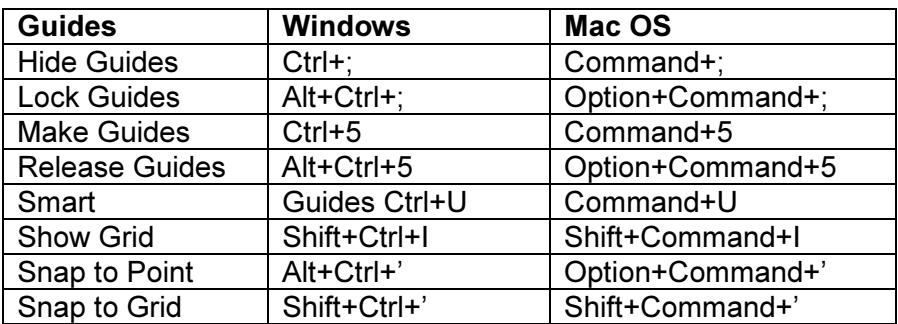

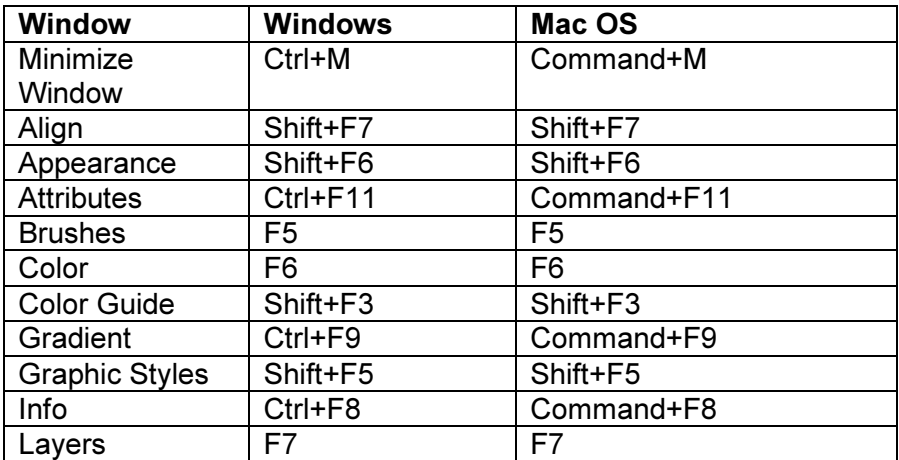

## Graphics Design

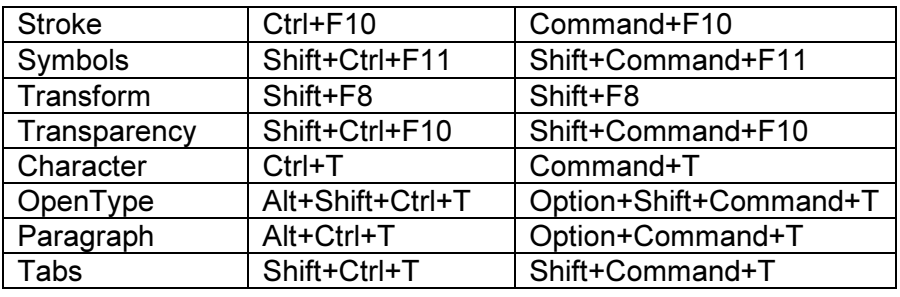

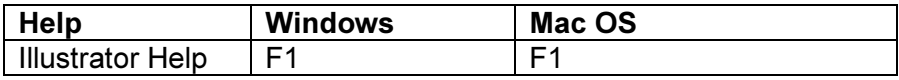